Search

## **Surfer 6 Binary Grid File Format**

**Surfer 6** grid files .GRD use a layout similar to the **Surfer 6 Text grid [format](https://surferhelp.goldensoftware.com/topics/ascii_grid_file_format.htm)**. The only difference is in the identification string and that **Surfer 6** grid files are binary. Data types used in **Surfer 6** grid files include:

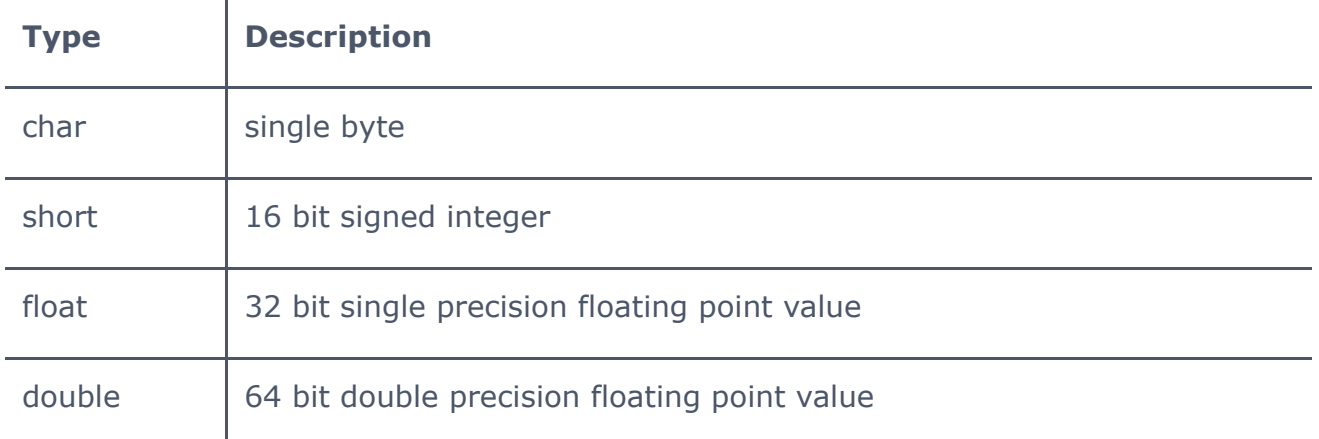

The **Surfer 6** format has the following layout:

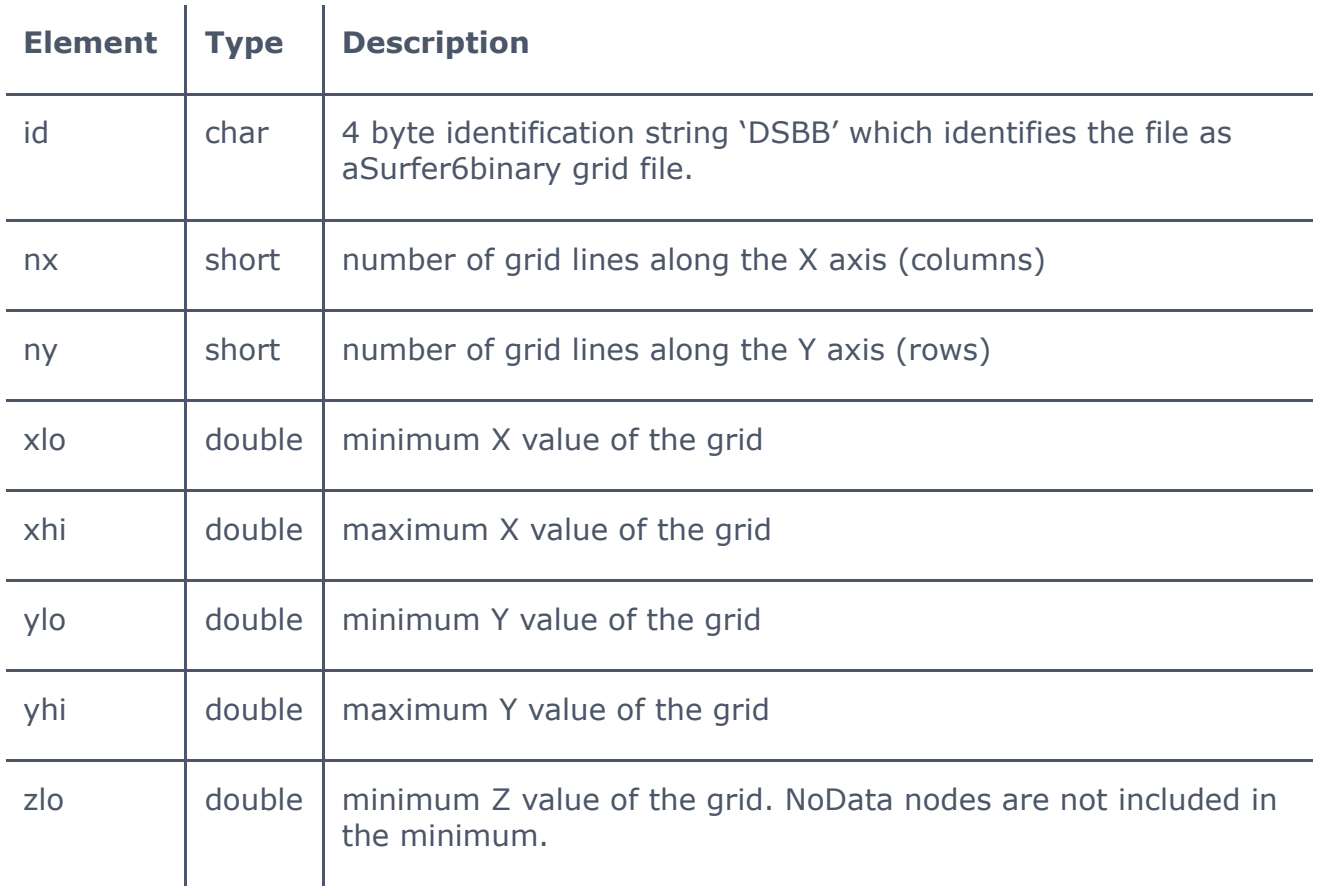

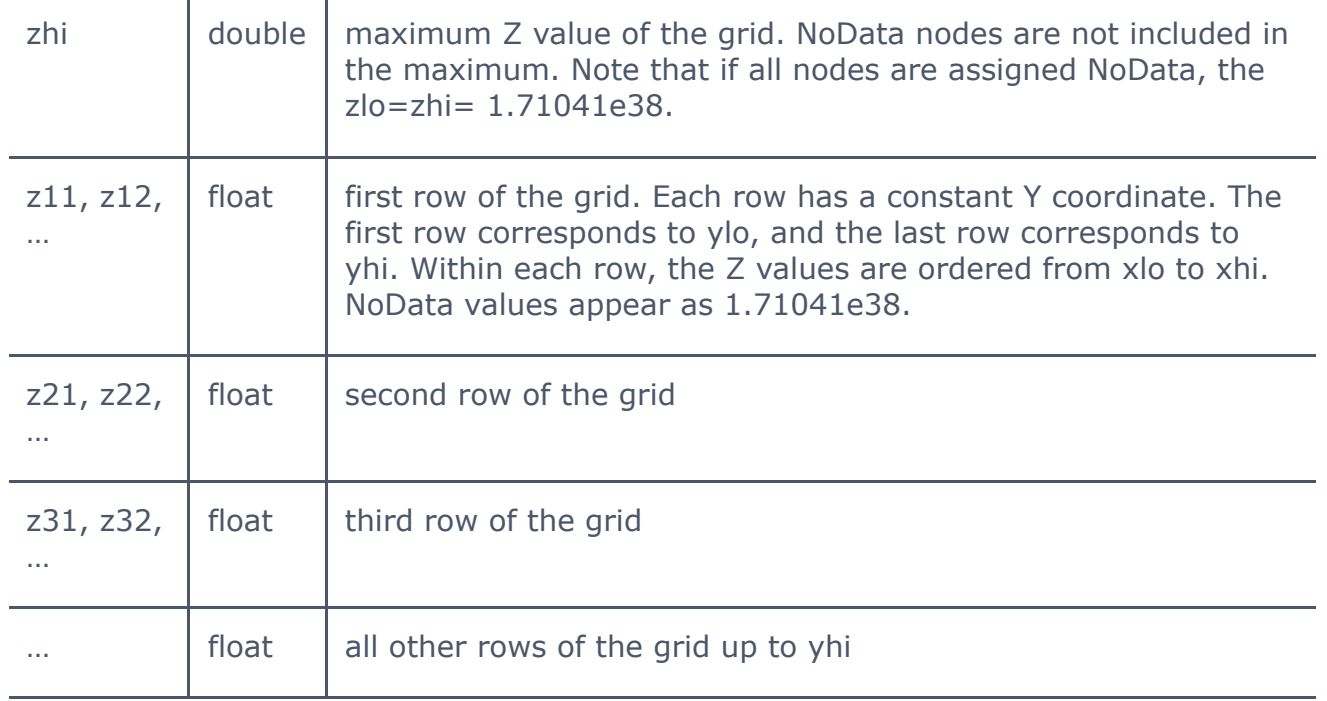

## **See Also**

File [Format](https://surferhelp.goldensoftware.com/command/file/file_format_chart.htm) Chart Grid [Files](https://surferhelp.goldensoftware.com/gridmisc/grid_files.htm) Surfer 6 Grid Export [Automation](https://surferhelp.goldensoftware.com/auto_misc/Grid_Options_String.htm) Surfer 6 Grid [Export](https://surferhelp.goldensoftware.com/Grd-Export.htm) Dialog Surfer 6 Text Grid [Format](https://surferhelp.goldensoftware.com/topics/ascii_grid_file_format.htm) [Surfer](https://surferhelp.goldensoftware.com/topics/surfer_7_grid_file_format.htm) 7 Grid Files